# 4. VIEW PROCESSES, PREVIEW OF **DISCOVERED SPATIAL DATA**

# The concept of preview in ESDI

- "View services making it possible, as a minimum, to display, navigate, zoom in/out, pan, or overlay viewable spatial data sets and to display legend information and any relevant content of metadata."(Article 11 of the INSPIRE directive)
- · Sounds that familiar to you?
  - Sure, same functionality as Google Maps, Mapy.cz,...

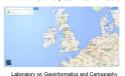

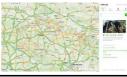

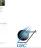

### The concept of preview in ESDI

· "Experience in the Member States has shown that it is important, for the successful implementation of an infrastructure for spatial information, that a minimum number of services be made available to the public free of charge. Member States should therefore make available, as a minimum and free of charge, the services for discovering and, subject to certain specific conditions, viewing spatial data sets." (Paragraph 19)

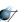

#### The concept of preview in ESDI

- "Data made available through the view services may be in a form preventing their re-use for commercial purposes." (Article 14)
- Watermark
- □ Degradation of the image quality
- □ Even required registration

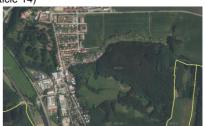

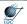

# **INSPIRE View service**

- Equals to ISO 19128
  - ISO 19128 equals to OGC Web Map Service 1.3.0
    - Only version 1.3.0!

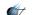

## Two possibilities of connecting to a view service

- 1. Through a "thin" client
  - typically a Web browser...really like Google Maps

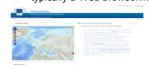

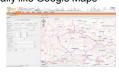

- 2. Through a "thick" client
  - e.g. a map client, typically GIS

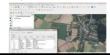

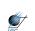

Laboratory on Geoinformatics and Cartography

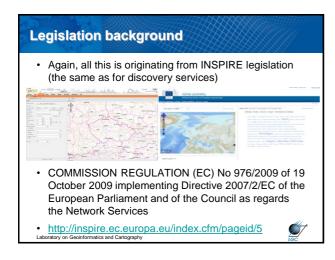

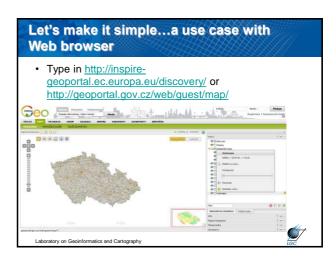

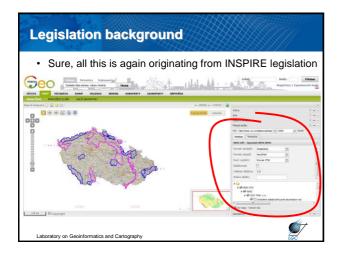

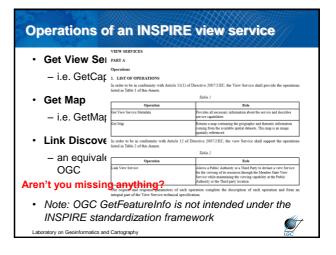

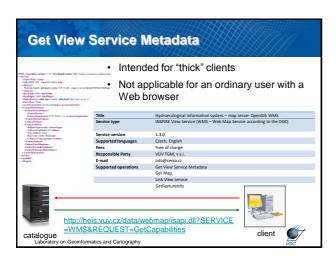

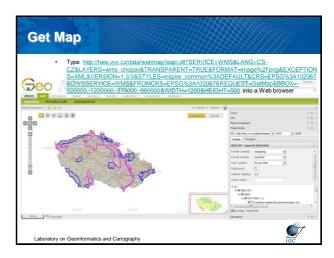

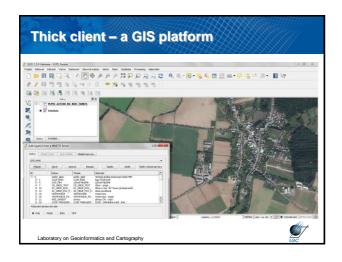

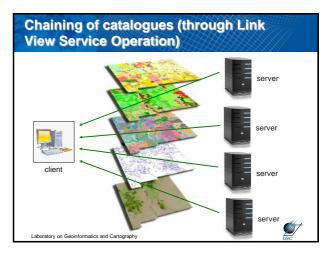

# **Quality of service**

- · Again defined in legislation
- For a 470 Kilobytes image (e.g. 800 × 600 pixels with a colour depth of 8 bits), the response time for sending the initial response to a Get Map Request to a view service shall be maximum 5 seconds in normal situation. Normal situation represents periods out of peak load. It is set at 90 % of the time.
- The minimum number of served simultaneous requests to a view service according to the performance quality of service shall be 20 per second.
- The probability of a Network Service to be available shall be 99 % of the time.

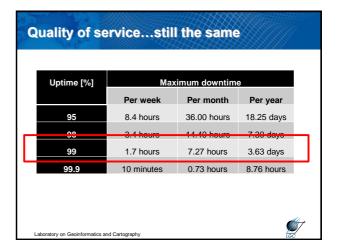